Յավելված № 5

Յաստատված է Յայաստանի Յանրապետության հանրային ծառայությունները կարգավորող հանձնաժողովի 2008 թ մայիսի 23-ի № 282U որոշմամբ

## Տեղեկատվություն ստացված գրավոր հարցադրումների, բողոքների բնույթի և դրանց արձագանքման ubnupbnjul

## «Նոր Ակունք» ՓԲԸ

## Եռամսյակ 4-րդ 2008թ.

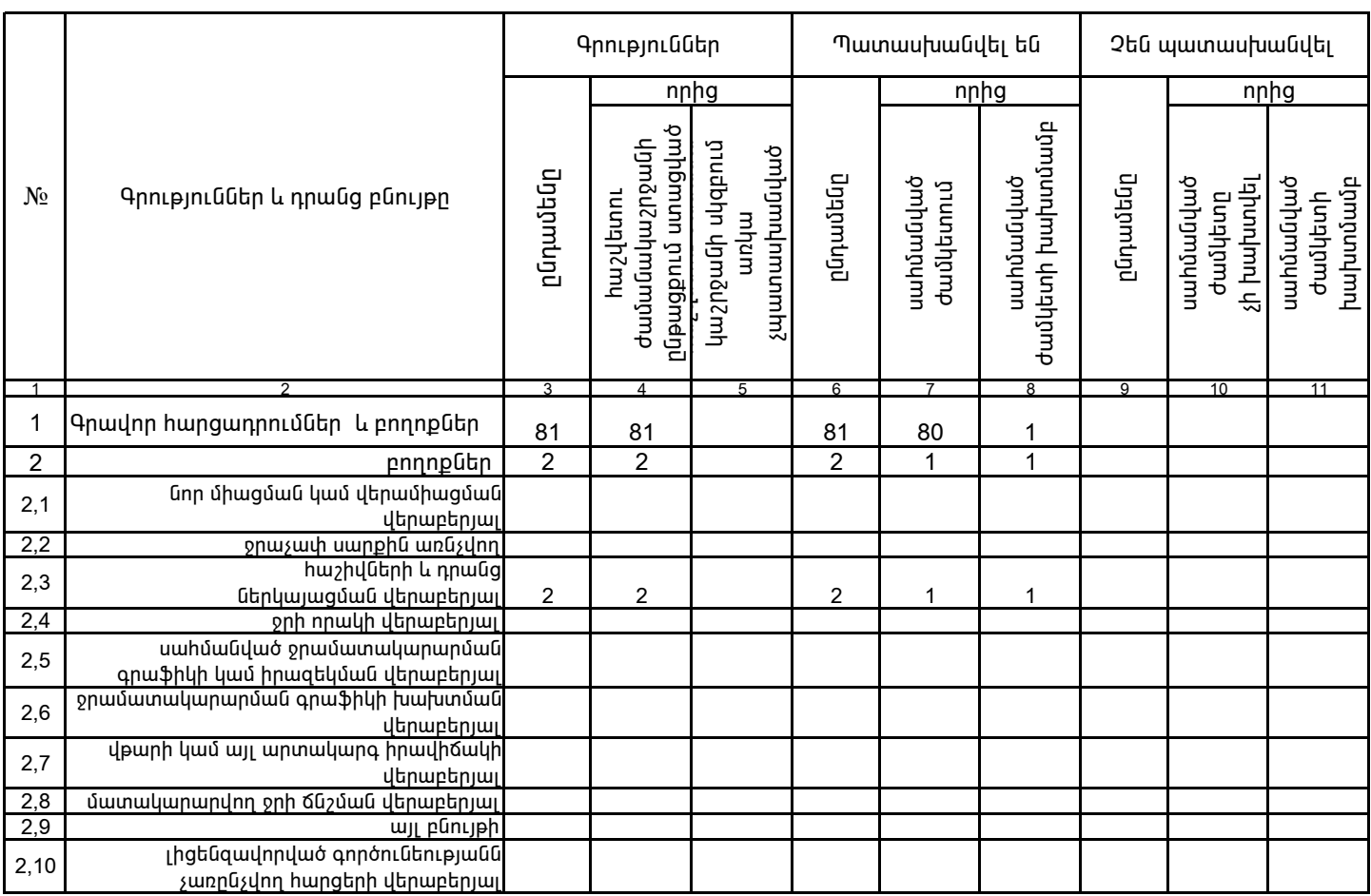

1. Տեղեկատվությունը ներկայացվում է յուրաքանչյուր եռամսյակի համար` մինչև հաշվետու եռամսյակին հաջորդող` ամսվա 25 -ը։

2. Stinbywanter principle in the state of the stinbully of the state of the state of the state of the state of the state of the state of the state of the state of the state of the state of the state of the state of the sta

«Նոր Ակունք» ՓԲԸ գլխ.. տնօրենի ժ/պ

Ա.Ենգոյան